# Tax-free investments on our app

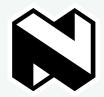

Learn why investing tax-free is a great way to make every rand count and maximise the growth on your savings, and how to invest effortlessly on our app.

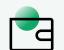

How tax-free investments help you maximise your savings.

- A TFI is a low-cost, flexible tool to supplement your long-term savings.
- You don't pay South African tax on any of the investment proceeds, income, interest, capital growth or dividends, unless you contribute more than the allowed limits.
- You can access your money within 48 hours with no restrictions or penalties.
- All income generated can be reinvested into the tax-free investment without incurring any South African tax liabilities.
- The only fee is the annual management fee there are no upfront, switching or exit fees.

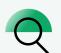

#### Limits to tax-free investing.

Understanding the rules and restrictions that come with tax-free investing is crucial for making the most of your investment.

- You may invest up to R36 000 per tax year (annual limit). Tax-free contributions are capped at a total of R500 000 during your lifetime (lifetime limit).
- The annual limit cannot be carried over to following years. This means that if you do not use it up within the year, it will be lost.
- Tax-free investments are only allowed on certain investment accounts and are limited to certain instruments (defined by the National Treasury).
- If you withdraw capital and deposit it back into your tax-free investment at a later point (re-invest), those re-invested amounts will be seen as new contributions and will count towards your annual and lifetime contributions.
- Excess contributions (ie, contributions you make that go above the limit) are taxed by SARS at a rate of 40%.

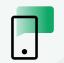

### Follow the steps on the next page to invest using our app.

It's quick and effortless with no paperwork and admin. Simply download the app using the links to the right.

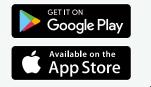

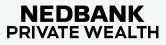

see money differently

## Steps to invest tax-free on our app

Open a new tax-free investment on your phone and have the peace of mind that your money is working hard to maximise your savings. Follow the steps below to benefit.

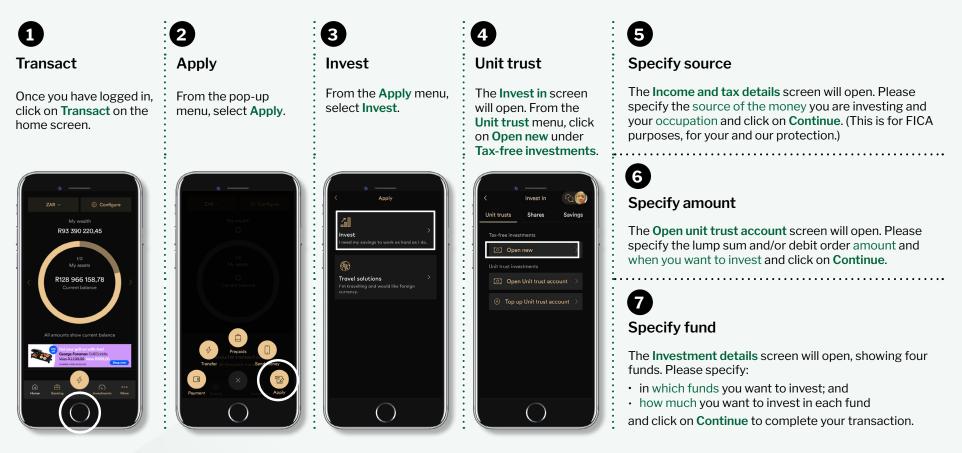

### see money differently

Nedbank Private Wealth includes the following entities: Nedbank Ltd Reg No 1951/000009/06 (NCRCP16) (FSP9363). Nedgroup Private Wealth (Pty) Ltd Reg No 1997/009637/01 (FSP828).

Nedgroup Private Wealth Stockbrokers (Pty) Ltd Reg No 1996/015589/07 (NCRCP59) (FSP50399), a member of the JSE.

Nedgroup Private Wealth (Pty) Ltd and its subsidiaries (Nedbank Private Wealth) issued this communication. Nedgroup Private Wealth is a subsidiary of Nedbank Group Limited, the holding company of Nedbank Limited. 'Subsidiary' and 'holding company' have the same meanings as in the Companies Act, 71 of 2008, and include foreign entities registered in terms of the Act. There is an inherent risk in investing in any financial product. The information in this communication, including opinions, calculations, projections, monetary values and interest rates, are guidelines or estimations and for illustration purposes only. Nedbank Private Wealth is not offering or inviting anyone to conclude transactions and has no obligations or update the information in this communication. Nedbank Private Wealth and its employees, directors and agents accept no liability, whether direct, indirect or consequential, arising from any reliance on this information or from any action taken or transaction concluded as a result. Subsequent transactions are subject to the relevant terms and conditions, and all risks, including tax risk, lie with you. Nedbank Private Wealth recommends that before concluding transactions, you obtain tax, accounting, financial and legal advice.

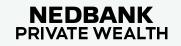